# **Limiting image size**

These functions are for limiting image size by scaling an image when its size overlaps the paper margin.

### **\$image.limitImageSize(image)**

Return an image that is scaled to fit the paper page (like the Fit image to paper option).

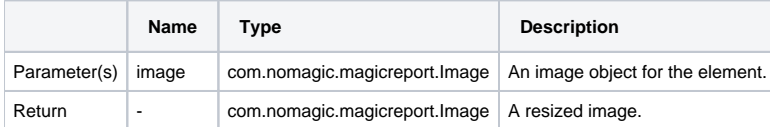

#### For example:

```
#foreach($d in $Diagram)
$image.limitImageSize($d.image)
#end
```
#### **\$image.limitImageSize(image, maximumWidth, maximumHeight)**

Return an image that is scaled to fit the paper page but not bigger than the specified **maximumWidth** and **maximumHeight** in terms of measurements (px, in, cm, mm, pt).

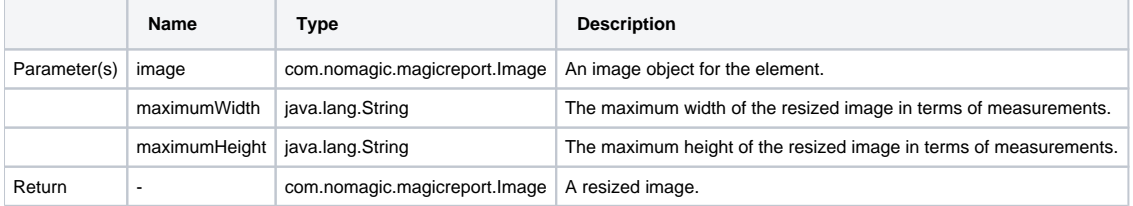

For example:

```
#foreach($d in $Diagram)
$image.limitImageSize($d.image, "5in", "8in")
#end
#foreach($d in $Diagram)
$image.limitImageSize($d.image, "-1", "8in")
#end
#foreach($d in $Diagram)
$image.limitImageSize($d.image, "5in", "-1")
#end
```
**Note** Λ

If you do not want to specify the value in the parameter, use -1 instead.

## **\$image.limitImageSize(image, maximumWidthPixel, maximumHeightPixel)**

Return an image that is scaled to fit the paper page but not bigger than the specified **maximumWidthPixel** and **maximumHeightPixel** in terms of pixels.

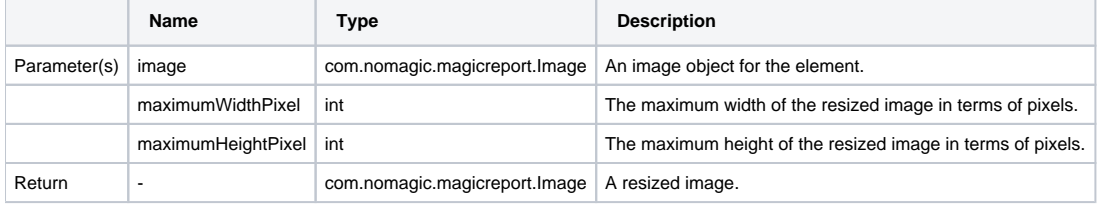

```
#foreach($d in $Diagram)
$image.limitImageSize($d.image, 480, 680)
#end
#foreach($d in $Diagram)
$image.limitImageSize($d.image, -1, 680)
#end
#foreach($d in $Diagram)
$image.limitImageSize($d.image, 480, -1)
#end
```

```
Note
```
If you do not want to specify the value in the parameter, use -1 instead.